## **HOW TO ADD A MEMBER CÓMO AGREGAR UN SOCIO**

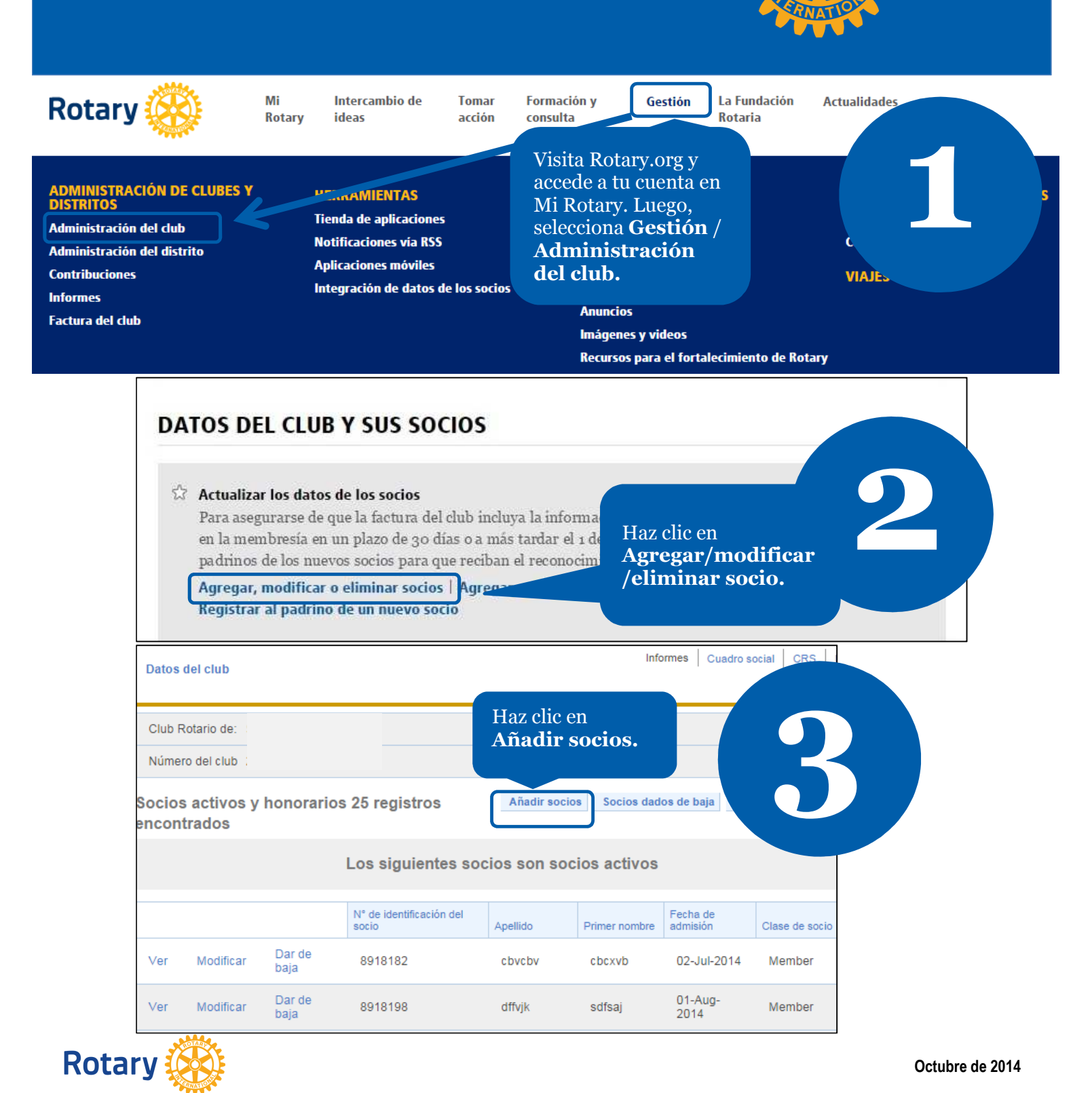

## Datos del club Socios

Euscar rotarios que ya son socios de otro clup est el socio no figura en la base de datos de processione de la base de datos de añadir socios en la base de datos de processione de la base de datos de processione de la base en la base de datos de Rotary, haz clic en **Continuar. Buscar rotarios** Continuar

En primer lugar, haz clic en **Buscar rotarios** para ver si el nuevo socio ya consta en la base de datos de Rotary (ese sería el caso de un rotario que se transfiere de otro club, un ex rotaractiano, o fue becario o participó en un programa de Rotary).

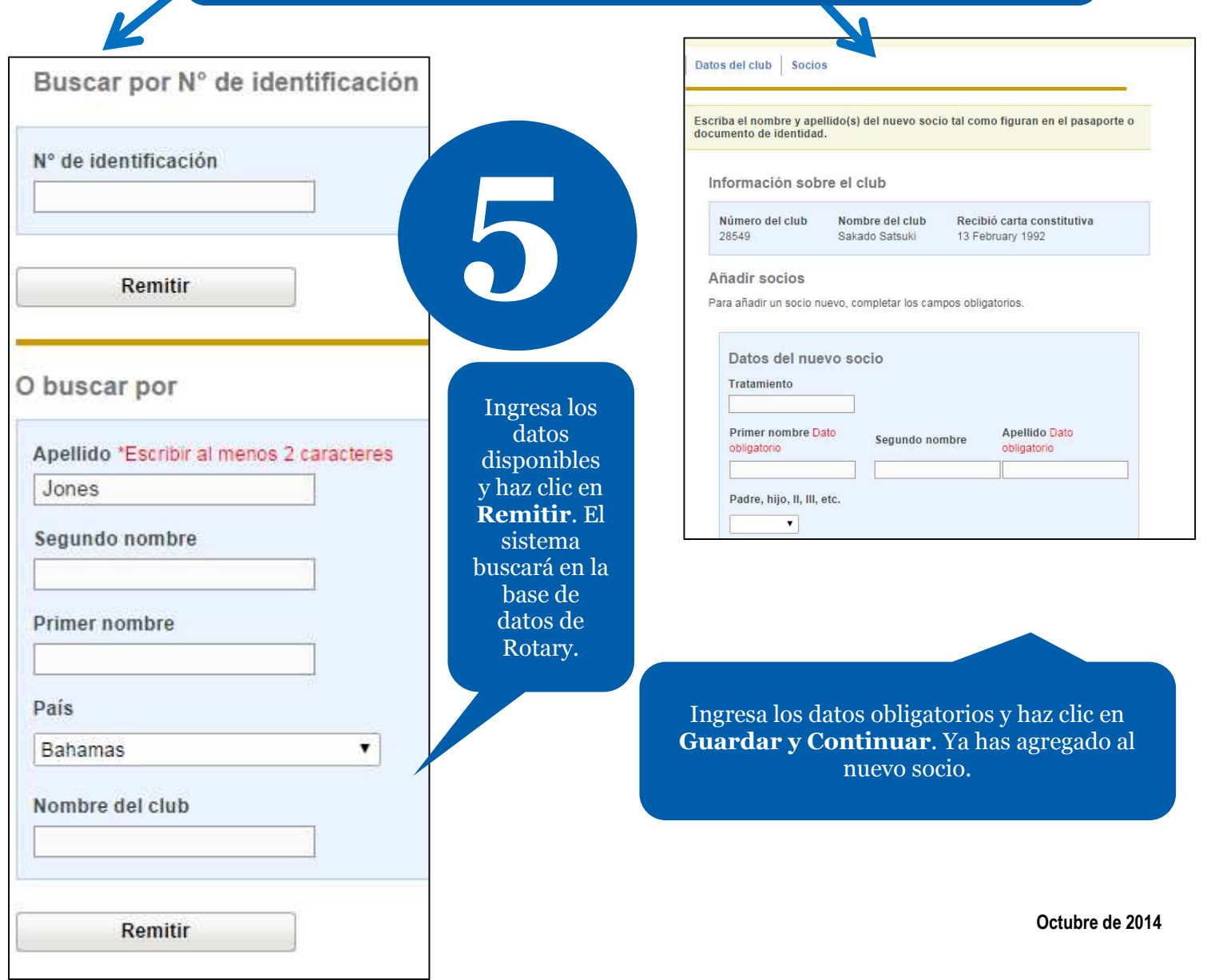

## Resultados de la búsqueda

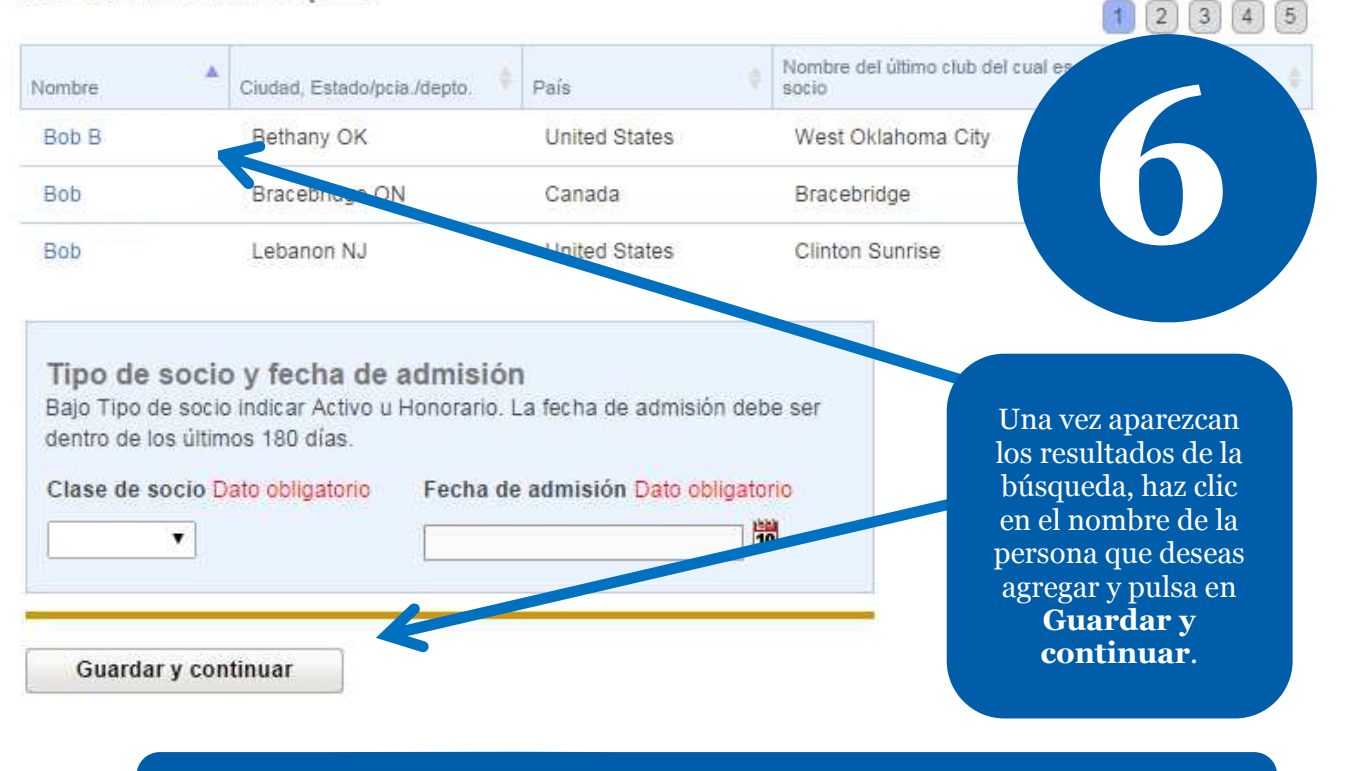

Para que puedas agregar como socio activo a un rotario que se transfiere de otro club rotario, éste tendrá que haberlo dado de baja previamente en Mi Rotary.

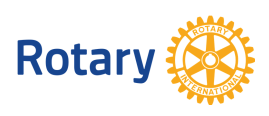

**Octubre de 2014**